# **IMDS Newsletter XIII**

Published by IMDS Steering Committee, 24<sup>th</sup> April 2007

© 2007 IMDS Steering Committee

### **INTERNATIONAL** MATERIAL **R<sub>V</sub>A**

#### **In this issue you can read about the following:**

- **1. Welcome Ssangyong Motor Company to IMDS >>more**
- **2. UpcomingChanges in IMDS Release 5.0 >>more**
- **3. Asking you the next IMDS online questionnaire >>more**
- **4. Users' Echo emails sent to IMDS >>more**

#### **IMDS News in brief**

**IMDS Service Center support** 

## **1. Welcome Ssangyong Motor Company to IMDS**

On 15th March 2007, the Korean car manufacturer Ssangyong Motor Company joined the IMDS. Welcome to the new IMDS member.

#### **2. Upcoming Changes in IMDS Release 5.0**

**IMDS Release 5.0** is planned to go live the 31<sup>st</sup> May 2007 and will incorporate the following issues:

- 9 **Standard Materials can be hidden** by the IMDS Steering Committee In a first step, materials of the IMDS Steering Committee can be "hidden: not upto-date materials which only slightly change will get this status. They remain valid in referenced MDSs but cannot be found anymore for new MDSs and further referencing.
- **Replace** function This functionality will allow the IMDS user to identify certain referenced nodes in MDS trees and replace these by other suitable nodes if the MDS is in edit mode. This concerns referenced MDS, modules and even substances.
- Listing **IMDS Steering Committee materials first** in the result list when searching for materials – When searching for materials, the companies ILI, Steel-Iron List and IMDS Committee are pre-set as default to search from if published material MDSs are searched for. The result list then contains MDSs from these three companies if the user has not edited the "suppliers to search from" list (deleted these companies as suppliers and/or added other suppliers).
- 9 Enhancement **"Copy and Paste"** A Module/MDS (a node in the tree) can be copied and then pasted at another position in the tree or at other appropriate locations in the application. Such a node reference might be a module or datasheet, but also a basic substance. If there are references to meanwhile inactivated nodes these are labelled "(inactivated)" behind the corresponding ID / version information in the details on the right. Inactivated substances are labelled "(inactivated)" behind the Type: Basic Substance in the details on the right.
- Extend Copy function to **Copy 100%** Instead of removing nodes when copying an MDS (due to the module/MDS or basic substance being deleted), the system will replace the node with a placeholder (a dummy node) that

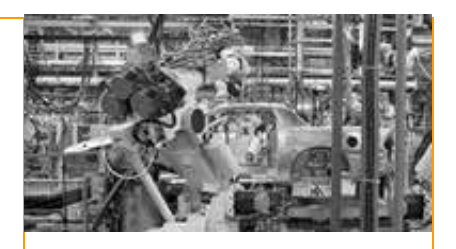

#### **IMDS Facts & Figures**

**June 2000** IMDS went on-line.

**07th December 2006**  IMDS Release 4.1

**Today** 116,774 users registered from 48,832 companies

#### **Who to contact at the automobile manufacturers?**

**BMW** [Dr. K. Oldenburg-Nazaruk](mailto:karin.oldenburg@bmw.de) karin.oldenburg@bmw.de

**DaimlerChrysler** [V. Ackermann](mailto:imds@daimlerchrysler.com) imds@daimlerchrysler.com

**Fiat** [Dr. C. Berruti](mailto:claudia.berruti@fiat.com) claudia.berruti@fiat.com

**Ford** [M.](mailto:bschmitz@ford.com) Sauerbier msauerbi@ford.com

**Fuji Heavy Industries**  [K. Hosokawa](mailto:hosokawak@gun.subaru-fhi.co.jp) hosokawak@gun.subaru-fhi.co.jp

**General Motors** [A. Heymann](mailto:antje.heymann@de.opel.com) antje.heymann@de.opel.com

**Hyundai** [T. Unger](mailto:tunger@hyundai-europe.com) tunger@hyundai-europe.com

**Isuzu**  [Y.Tomita](mailto:Yukihiro_Tomita@notes.isuzu.co.jp) Yukihiro\_Tomita@notes.isuzu.co.jp

**Mazda**  [K. Okazaki](mailto:okazaki.k@lab.mazda.co.jp) okazaki.k@lab.mazda.co.jp

**Mitsubishi** [T. Isogai](mailto:takashi.isogai@mitsubishi-motors.com) takashi.isogai@ mitsubishi-motors.co.jp contains the information of the original node. This means that new material modules are created in this process which can be separately edited. After editing the user is guided back to the original 100% copied data sheet.

- **Search screen** Several companies can be inserted as suppliers of an MDS to search for.
- **Search screen** Several companies can be inserted as suppliers of an MDS to search for. Additionally, the "origin" section has been divided into the sections "Supplier MDSs" and "Own MDSs/Modules". The radio button (accepted, published, own, only Modules, all) will change into check boxes so that combinations are possible. Additionally, the "Own MDSs/Modules" section will have the additional criteria like "Assigned Contact Person" and "last edited by me". Furthermore, it will be possible to search for MDSs within a certain time frame or of a certain date.

You find more information in our preliminary [Release Notes on the IMDS Public](http://www.mdsystem.com/html/data/release-information_5.0_en.pdf) [pages](http://www.mdsystem.com/html/data/release-information_5.0_en.pdf).

### **3. Asking you – the next IMDS online questionnaire**

So far the IMDS questionnaires did provide very useful information from you concerning IMDS user requirements. Therefore, the IMDS Steering Committee decided to put another IMDS questionnaire online. As for the first questionnaires, this one will also be online for four weeks in May / June 2007.

We count on your participation – with you participating in answering the questionnaire, we can decide on the next development steps for IMDS.

Thanks in advance for your contribution.

### **4. Users' Echo – emails to IMDS**

#### **Dear IMDS team,**

**We are a company producing plastics and find that for the description of names and trade names the Recommendation IMDS001 is too general and the descriptions are not clear. Can this be changed?**

**Regards,** 

Dear IMDS user company,

IMDS001 should be considered as general "Roof" recommendation. The details can then be found e.g. in the plastics recommendation IMDS010. There are – for example – different plastics described with their name and the trade name. It should be taken into consideration that IMDS recommendations have to cover all IMDS entries. Therefore, it is not possible to have a separate data base for each material group.

Best regards,

Your IMDS team

#### **IMDS News in brief**

- 1. A [step-by-step guideline through Release 4.1](http://www.mdsystem.com/html/data/new_in_release_4.1_en.pdf) can be found under FAQs. The document is in English only.
- 2. First three days of IMDS training took place in Bejing/China and were a full success. Further trainings are planned.
- 3. Please always take a little time to read the announcements on our Log in page – you get information on Downtimes, Recommendation changes, OEM-specific information and new OEM IMDS members.

**Nissan**  [T. Oota](mailto:t-oota@mail.nissan.co.jp) t-oota@mail.nissan.co.jp

**Nissan Diesel**  [K. Kuwahara](mailto:kazuyuki_kuwahara@nissandiesel.co.jp) kazuyuki\_kuwahara@ nissandiesel.co.jp

**Porsche** [H. Ampferer](mailto:herbert.ampferer@porsche.de) herbert.ampferer@porsche.de

**Renault**  [P. Rolland](mailto:test.imds@renault.com) [test.imds@renault.com](mailto:test.imds@renault.com)

**Renault Samsung**  [Renault Samsung Coordinator](mailto:imds@renaultsamsungm.com) imds@renaultsamsungm.com

**Ssangyong Motor Company** [Kyoung Soo Kim](mailto:kks33704@smotor.com) kks33704@smotor.com

**Suzuki**  [H. Kato](mailto:katohh@hhq.suzuki.co.jp) katohh@hhq.suzuki.co.jp

**Toyota** [P.](mailto:P) Galera Pilar.Galera@toyota-europe.com

**Volkswagen** [H. Lüssmann-Geiger](mailto:heiko.luessmann-geiger@audi.de) heiko.luessmann-geiger@audi.de

**Volvo Car**  [J. Lundström](mailto:jlundst2@volvocars.com) jlundst2@volvocars.com

**Volvo Group**  imds@volvo.com

# **Your participation**

Please help us with your feedback. If you would like to contribute to this Newsletter with articles and comments concerning the IMDS and environmental issues in your company, please contact us by email. For suggestions, further information and questions, please contact

**[imds-newsletter@eds.com](mailto:imds-newsletter@eds.com).** 

### **IMDS Service Center support**

**European Service Center** – [imds-eds-helpdesk@eds.com](mailto:imds-eds-helpdesk@eds.com) Monday through Friday, 8 a.m. to 4.30 p.m. (GMT+1) at +36 1 298 1536

**French-speaking Service Center** – [imds-eds-helpdesk@eds.com](mailto:imds-eds-helpdesk@eds.com) Monday through Friday, 8 a.m. to 4.30 p.m. (GMT+1) at +33 1 55 69 7860

**Italian Service Center** – [imds-fiat@eds.com](mailto:imds-fiat@eds.com) Monday through Friday, 9 a.m. to 6.30 p.m. (GMT+1) at +39 (0) 80 38 53 116

**Japanese Service Center** – [jpimdshd@eds.com](mailto:jpimdshd@eds.com) Monday through Friday, 9 a.m. to 5.00 p.m. JST (GMT+9) at +81 3 3797 4212

**Korean Service Center** – [imdsk.helpdesk@eds.com](mailto:imdsk.helpdesk@eds.com) Monday through Friday, 9 a.m. to 5.00 p.m. Seoul (GMT+9) at +82 2 3782 0827 ~ 8

**North American Service Center** – [imds-eds-helpdesk-nao@eds.com](mailto:imds-eds-helpdesk-nao@eds.com) Monday through Friday, 8 a.m. to 6 p.m. (EST) at +1 972-403-3607

#### **Editorial**

The collection of the contents of<br>this IMDS this IMDS Newsletter is carried out on

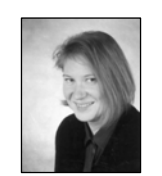

behalf of the IMDS Steering Committee by Dr. Ilona Pollok, EDS.